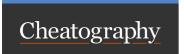

## Python Bootcamp Cheat Sheet

by Becky (earth2becky) via cheatography.com/45156/cs/14580/

| Jupyter shortcuts    |                                                                                |
|----------------------|--------------------------------------------------------------------------------|
| > jupyter notebook & | command from console opens jupyter in new browser tab; & runs it in background |
| New ▼ -> Python3     | opens a new notebook in Python3                                                |
| pwd                  | shows current working directory                                                |
| Shift+Enter          | runs code in a cell                                                            |
| Tab                  | shows methods on an object                                                     |
| Shift+Tab            | shows help docstring                                                           |
| help(topic)          | shows help on topic                                                            |
| #                    | comments in Python code                                                        |
| multiline            | multiline comments in Python                                                   |
| ""                   |                                                                                |

| Lexical Tokens |                                                                       |
|----------------|-----------------------------------------------------------------------|
| Operators      | +, -, *, **, /, //, %, @, <<, >>, &,  , ^, ~, <, >, <=, >=, ==,<br>!= |
| Delimiters     | ( ) [ ] { } , : . ; @ = -> += -= = /= //= %= @= &= /= ^= >>= <<= *=   |

| Strings       |                                                                |
|---------------|----------------------------------------------------------------|
| len('string') | gives length of string                                         |
| str(:#)       | slice from [#] to end of object str, noninclusive              |
| str(#:)       | slice from the beginning of $\mathit{str}$ to [#] noninclusive |

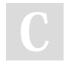

By Becky (earth2becky)

Not published yet. Last updated 2nd February, 2018. Page 1 of 1. Sponsored by **Readable.com**Measure your website readability!
https://readable.com

cheatography.com/earth2becky/